МИНИСТЕРСТВО НАУКИ И ВЫСШЕГО ОБРАЗОВАНИЯ РОССИЙСКОЙ ФЕДЕРАЦИИ ФЕДЕРАЛЬНОЕ ГОСУДАРСТВЕННОЕ АВТОНОМНОЕ ОБРАЗОВАТЕЛЬНОЕ УЧРЕЖДЕНИЕ ВЫСШЕГО ОБРАЗОВАНИЯ «Национальный исследовательский ядерный университет «МИФИ»

### **Трехгорный технологический институт –**

филиал федерального государственного автономного образовательного учреждения высшего образования «Национальный исследовательский ядерный университет «МИФИ»

## **(ТТИ НИЯУ МИФИ)**

**УТВЕРЖДАЮ** Директор ТТИ НИЯУ МИФИ Т.И. Улитина «31» августа 2021 г.

## **РАБОЧАЯ ПРОГРАММА УЧЕБНОЙ ДИСЦИПЛИНЫ**

## **«ИНЖЕНЕРНАЯ ГРАФИКА»**

**Направление подготовки:** 15.03.05 Конструкторско-технологическое обеспечение

машиностроительных производств

**Профиль подготовки:** Технология машиностроения

**Квалификация (степень) выпускника**: бакалавр

**Форма обучения:** очно-заочная

Трехгорный 2021

### **1 ЦЕЛИ ОСВОЕНИЯ УЧЕБНОЙ ДИСЦИПЛИНЫ**

Важное место в подготовке специалистов с высшим техническим образованием занимает «Инженерная графика». Умение читать и выполнять чертежи – необходимое условие успешной работы на производстве. «Инженерная графика» призвана дать студентам умение и навыки для изложения технических идей с помощью чертежа, а также понимания по чертежу объектов машиностроения и принципа действия изображаемого технического изделия.

### **1.1 Цели дисциплины**

Целями дисциплины «Инженерная графика» являются выработка знаний и навыков, необходимых для выполнения и чтения технических чертежей, выполнения эскизов деталей, составления конструкторской и технической документации производства.

### **1.2 Задачи дисциплины**

Задачами дисциплиныявляются: ознакомление студентов с чертежными инструментами и принадлежностями; освоение правил оформления чертежей и текстовых документов по ЕСКД; изучение правил выполнения разрезов, сечений; нанесения размеров; знакомство с видами конструкторской документации; изучение условностей и упрощений, применяемых на чертежах; выполнение эскизов деталей; составление и чтение чертежей общих видов, сборочных чертежей и схем.

### **2 МЕСТО ДИСЦИПЛИНЫ В СТРУКТУРЕ ООП ВО**

Дисциплина «Инженерная графика**»** (Б1.Б.18) относится к базовой части дисциплин.

# **3 КОМПЕТЕНЦИИ СТУДЕНТА, ФОРМИРУЕМЫЕ В РЕЗУЛЬТАТЕ ОСВОЕНИЯ УЧЕБНОЙ ДИСЦИПЛИНЫ / ОЖИДАЕМЫЕ РЕЗУЛЬТАТЫ ОБРАЗОВАНИЯ И КОМПЕТЕНЦИИ СТУДЕНТА ПО ЗАВЕРШЕНИИ ОСВОЕНИЯ ПРОГРАММЫ УЧЕБНОЙ ДИСЦИПЛИНЫ**

#### **3.1 Общепрофессиональные компетенции**

Изучение дисциплины «Инженерная графика» направлено на формирование у студентов следующих компетенций:

### **общепрофессиональных (ОПК):**

– Способен участвовать в разработке технической документации, связанной с профессиональной деятельностью (ОПК-7);

#### **профессиональные (ПК):**

– Способен выполнять технологическую подготовку производства деталей машиностроения (ПК-2).

## **3.2 Перечень результатов образования, формируемых дисциплиной, с указанием уровня их освоения**

По завершении освоения программы учебной дисциплины студент должен:

#### **знать:**

**–** требования нормативно-технической документации, руководящих материалов, необходимых для разработки и оформления технической документации в области конструкторско-технологического обеспечения машиностроительных производств;

– нормативно-технические и руководящие документы в области технологичности; последовательность действий при оценке технологичности конструкции деталей; основные критерии качественной оценки технологичности конструкции деталей; основные показатели количественной оценки технологичности конструкции деталей.

#### **уметь:**

**–** проводить поиск и анализ литературы для получения необходимой информации; применить требования стандартов, норм и правил для разработки технической документации в области конструкторско-технологического обеспечения машиностроительных производств;

– выявлять нетехнологичные элементы конструкций деталей машиностроения; разрабатывать предложения по повышению технологичности конструкций деталей машиностроения; рассчитывать основные показатели количественной оценки технологичности конструкции деталей машиностроения; разрабатывать предложения по изменению конструкций деталей машиностроения с целью повышения их технологичности; контролировать соблюдение технологической дисциплины при изготовлении изделий;

#### **владеть:**

– навыками разработки технической документации, связанной с профессиональной деятельностью;

– навыками анализа технологичности конструкций деталей машиностроения; выполнения качественной оценки технологичности конструкций деталей машиностроения; проведения количественной оценки технологичности конструкций деталей машиностроения; методами контроля технологической дисциплины при изготовлении изделий.

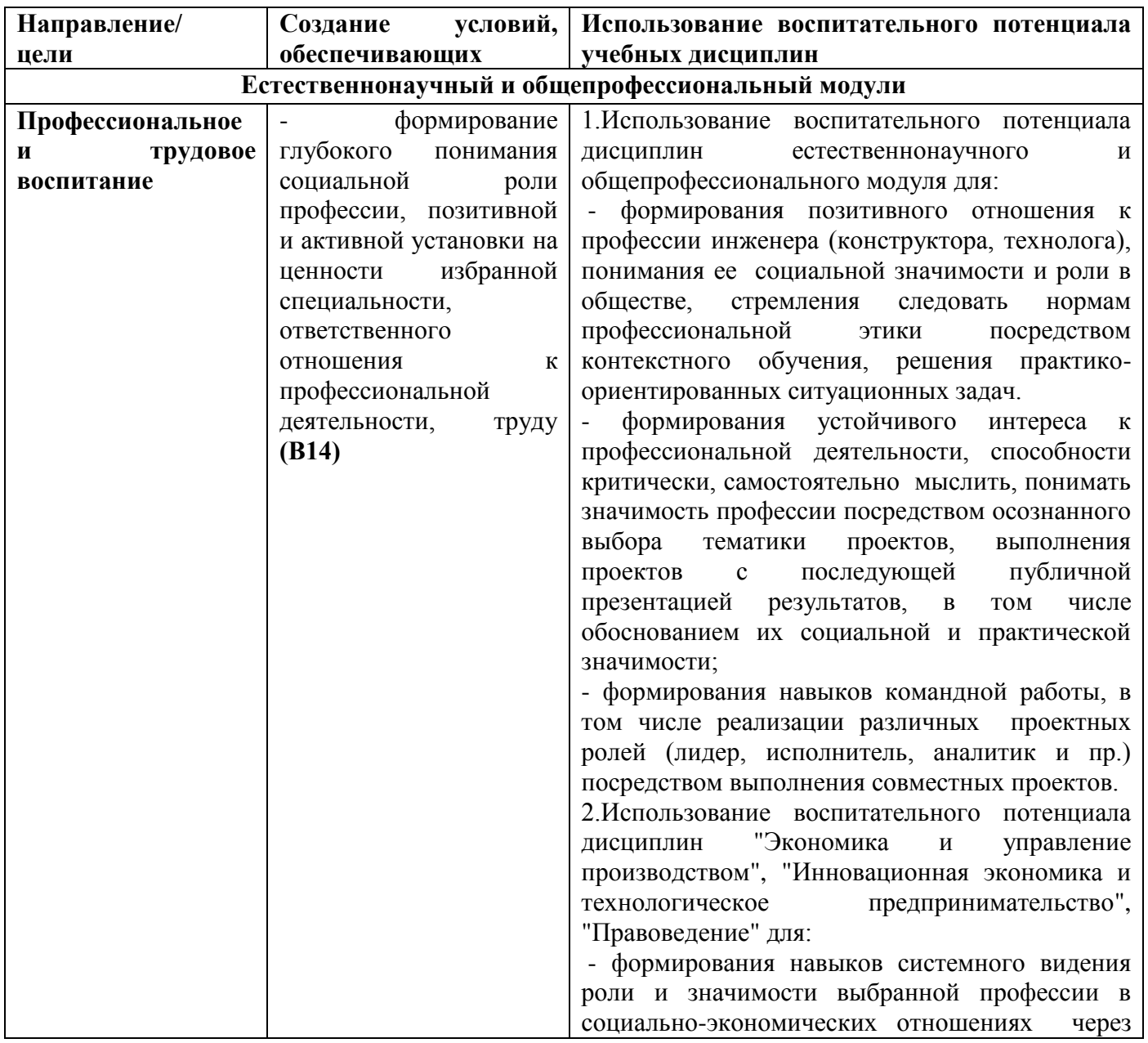

### **3.3 Воспитательная работа**

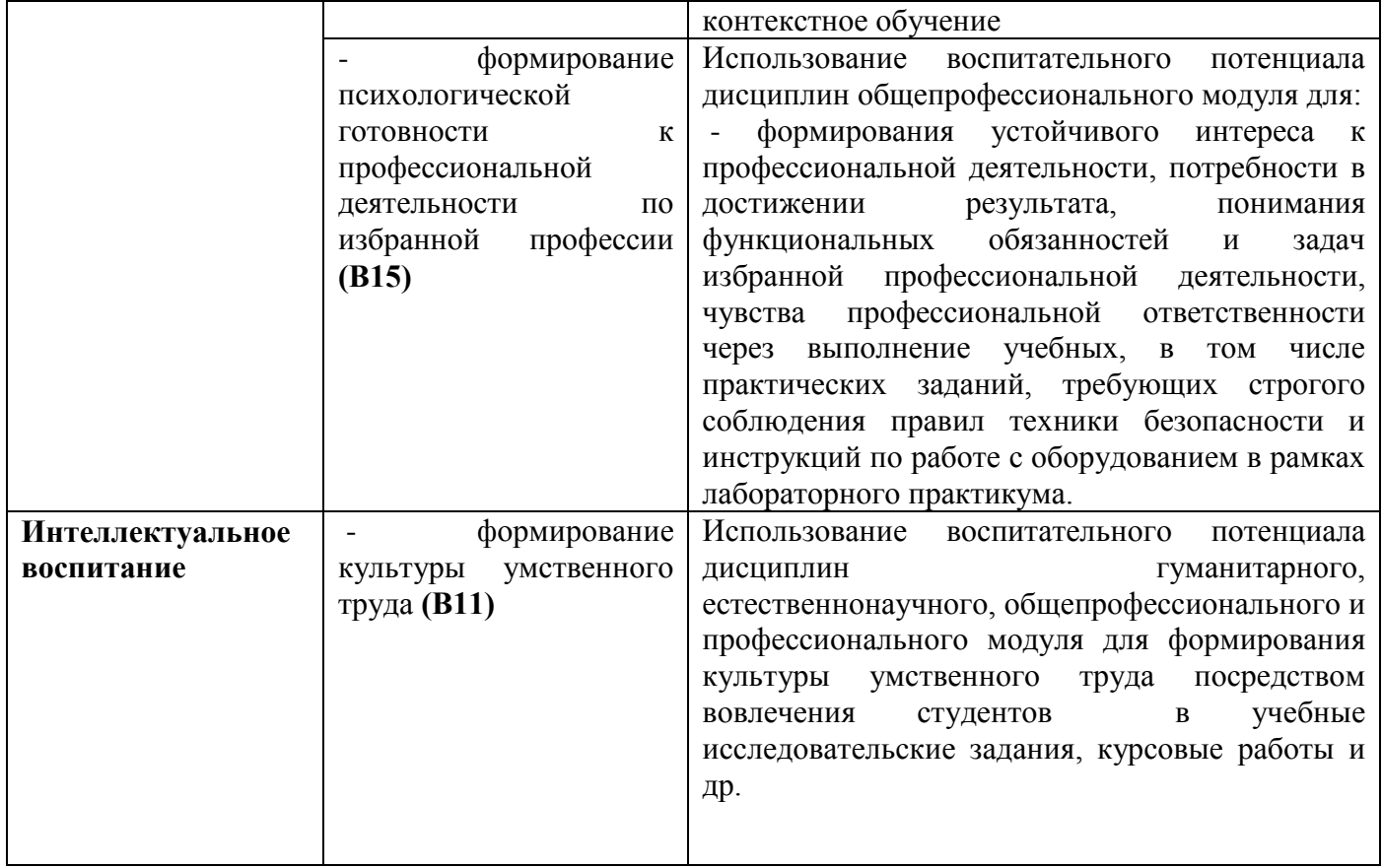

## **4 СОДЕРЖАНИЕ И СТРУКТУРА ДИСЦИПЛИНЫ**

Общая трудоемкость дисциплины в 1 семестре составляет 4 зачетные единицы, 144 часа.

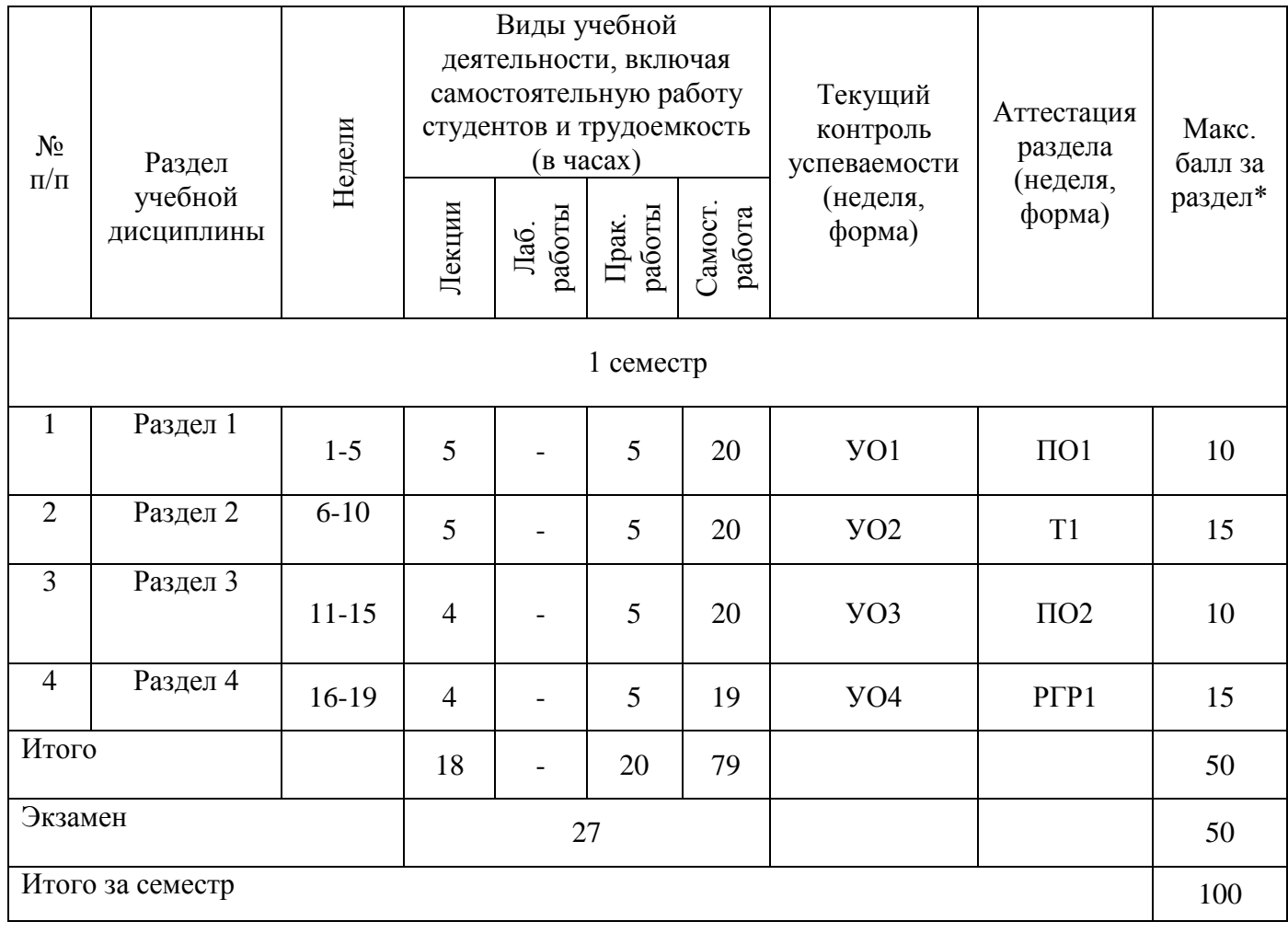

#### **1 семестр**

**Раздел 1.** Конструкторская документация. Элементы геометрии деталей. Оформление чертежей.

Тема 1.1 Единая система конструкторской документации. Основные правила оформления чертежей по ЕСКД. Стандарты ЕСКД. Виды изделий и конструкторских документов. Стадии разработки КД.

Тема 1.2 Оформление чертежей. Форматы. Масштабы. Линии. Шрифты чертежные. Основная надпись. Нанесение размеров.

Тема 1.3 Элементы геометрии деталей. Геометрические основы форм деталей. Пересечение поверхностей геометрических тел. Наклонные сечения деталей.

### **Раздел 2.** Изображения, надписи, обозначения. Наклонные сечения деталей

Тема 2.1 Основные правила выполнения изображений. Виды. Разрезы. Сечения. Выносные элементы. Компоненты чертежа. Надписи и обозначения на чертеже. Условности и упрощения.

Тема 2.2 Наклонные сечения деталей. Правила построения наклонных сечений деталей Тема 2.3 Изображения и обозначения элементов деталей. Отверстия. Пазы. Элементы крепежных деталей. Элементы литых деталей.

**Раздел 3.** Изображение и обозначение резьбы. Разъемные соединения.

### Неразъемные соединения

Тема 3.1 Изображение и обозначение резьбы. Образование резьбы. Основные параметры резьбы. Цилиндрические и конические резьбы. Условное изображение резьбы. Профили и обозначения стандартных резьб. Технологические элементы резьбы.

Тема 3.2 Разъемные соединения. Соединение деталей болтами, винтами, шпильками. Соединение шпонками.

Тема 3.3 Неразъемные соединения. Соединения сварные. Соединения заклепками. Изображение паяных соединений. Изображение соединений, получаемых склеиванием.

**Раздел 4.** Зубчатые передачи. Указание на чертеже допусков формы и расположения поверхностей. Рабочие чертежи деталей.

Тема 4.1 Зубчатые передачи. Чертеж цилиндрической зубчатой передачи.

Тема 4.2 Указание на чертеже допусков формы и расположения поверхностей.

Тема 4.3 Рабочие чертежи деталей. Содержание рабочего чертежа деталей. Элементы деталей. Изображение стандартных деталей. Чертежи оригинальных деталей.

### **4.2 Практическая работа студентов.**

- 1.Общие положения ЕСКД;
- 2.Форматы;
- 3.Нанесение размеров;
- 4.Пересечение геометрических тел;
- 5.Виды;
- 6.Сечение;
- 7.Разрезы;
- 8.Выносные элементы;
- 9.Виды аксонометрических проекций;
- 10.Основные параметры резьбы;
- 11.Неподвижные разъемные соединения;
- 12.Предельные отклонения форма и распределения поверхности;
- 13.Изображение и обозначение сварных швов;
- 14.Соединения паянные и клееные;
- 15.Зубчатые передачи;
- 16.Сборочный чертеж;
- 17.Составление спецификации по сборочному чертежу.

## **4.2.2 Самостоятельная работа студентов**

Самостоятельное изучение лекционного материала по темам:

1.Лекальные кривые (спираль Архимеда, эвольвента)

2.Изображения и обозначения элементов деталей. Отверстия. Пазы. Элементы крепежных деталей. Элементы литых деталей.

3.Выполнение чертежа детали по ее описанию.

4.Оформление титульного листа (1 лист формата А4). Построение изображений - виды, разрезы, сечения. Построение чертежа наклонного сечения (1 лист формата А3); Чертеж прямоугольной изометрии с вырезом условной четверти (1 лист формата А3)

#### **5 ОБРАЗОВАТЕЛЬНЫЕ ТЕХНОЛОГИИ**

В соответствии с компетентностным подходом выпускник вуза должен не просто обладать определенной суммой знаний, а уметь при помощи этих знаний решать конкретные задачи производства.

Учитывая требования ОС НИЯУ МИФИ по направлению подготовки 15.03.05 «Конструкторско-технологическое обеспечение машиностроительных производств», реализация компетентностного подхода должна предусматривать широкое использование в учебном процессе активных и интерактивных форм проведения занятий в сочетании с внеаудиторной работой с целью формирования и развития профессиональных навыков обучающихся.

Лекционные занятия проводятся в специализированной аудитории с применением мультимедийного проектора в виде учебной презентации. Учебные материалы предъявляются обучающимся для ознакомления и изучения, основные моменты лекционных занятий конспектируются. Отдельные темы предлагаются для самостоятельного изучения с обязательным составлением и контролем конспекта.

Практические занятия проводятся также с применением мультимедийного проектора с разбором типовых решений.

Текущий контроль знаний студентов по отдельным разделам и в целом по дисциплине проводится в форме компьютерного или бумажного тестирования, а также выполнением самостоятельных работ по решению задач.

# **6 ОЦЕНОЧНЫЕ СРЕДСТВА ДЛЯ ТЕКУЩЕГО КОНТРОЛЯ УСПЕВАЕМОСТИ, ПРОМЕЖУТОЧНОЙ АТТЕСТАЦИИ ПО ИТОГАМ ОСВОЕНИЯ ДИСЦИПЛИНЫ И УЧЕБНО-МЕТОДИЧЕСКОЕ ОБЕСПЕЧЕНИЕ САМОСТОЯТЕЛЬНОЙ РАБОТЫ СТУДЕНТОВ**

#### **Перечень оценочных средств, используемых для текущей аттестации**

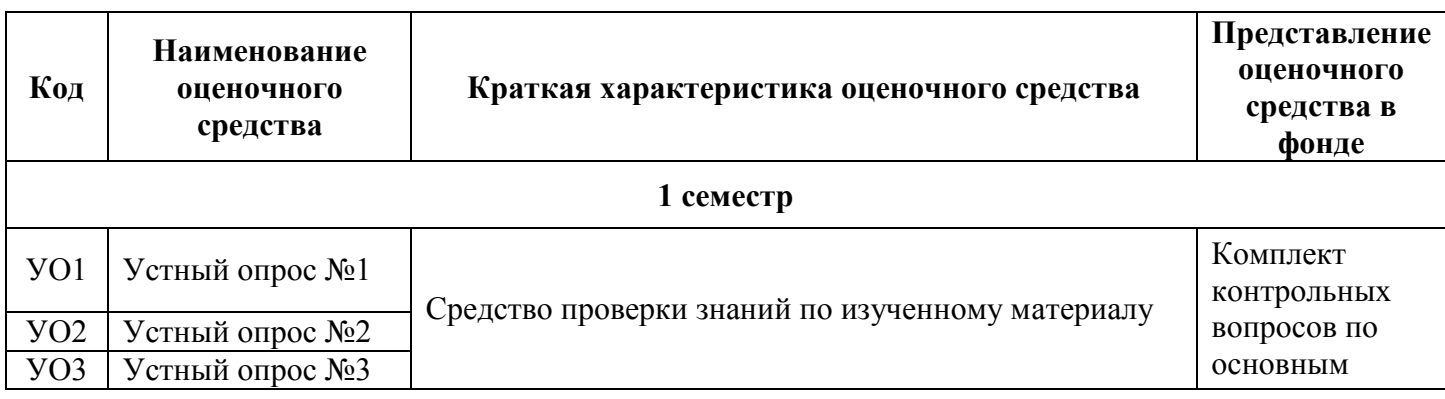

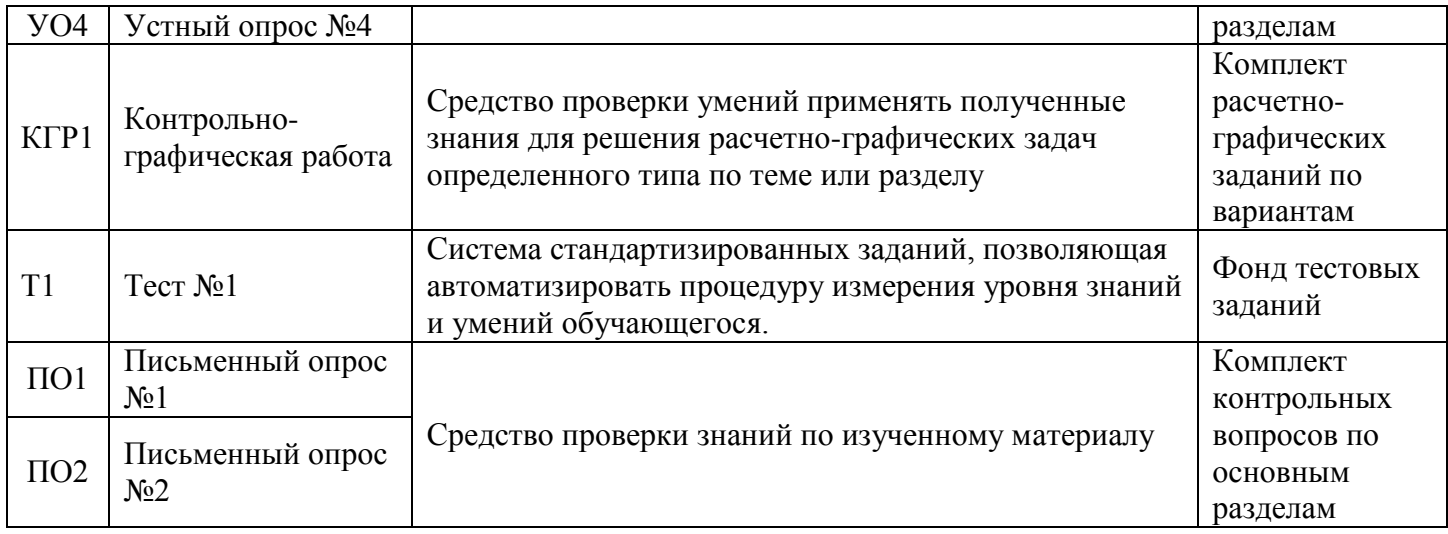

## **Расшифровка компетенций через планируемые результаты обучения**

Связь между формируемыми компетенциями и планируемыми результатами обучения представлена в следующей таблице:

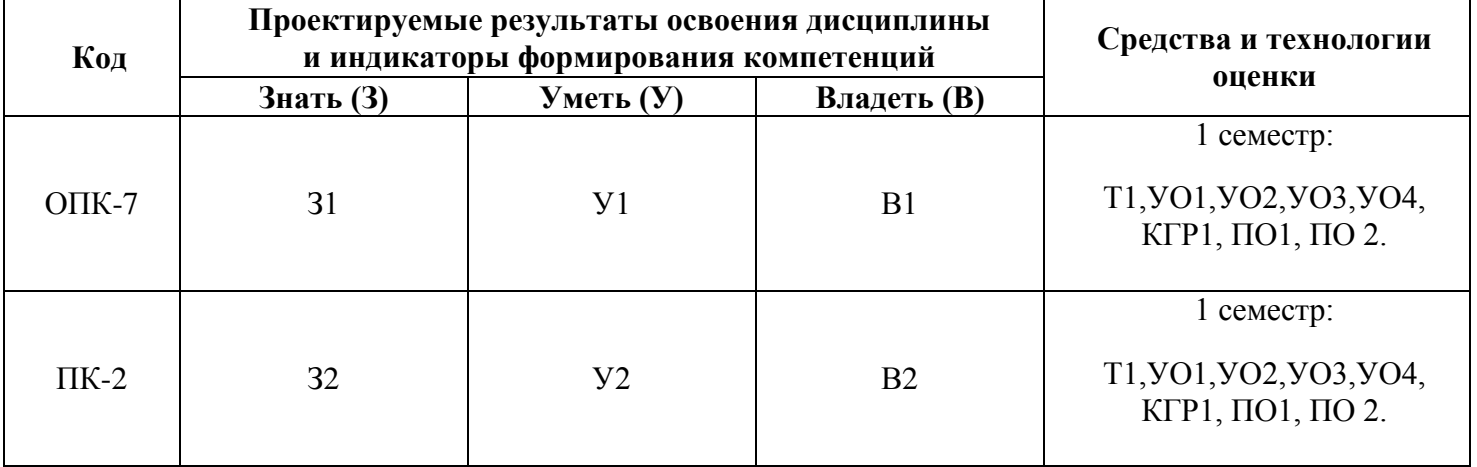

### **Этапы формирования компетенций**

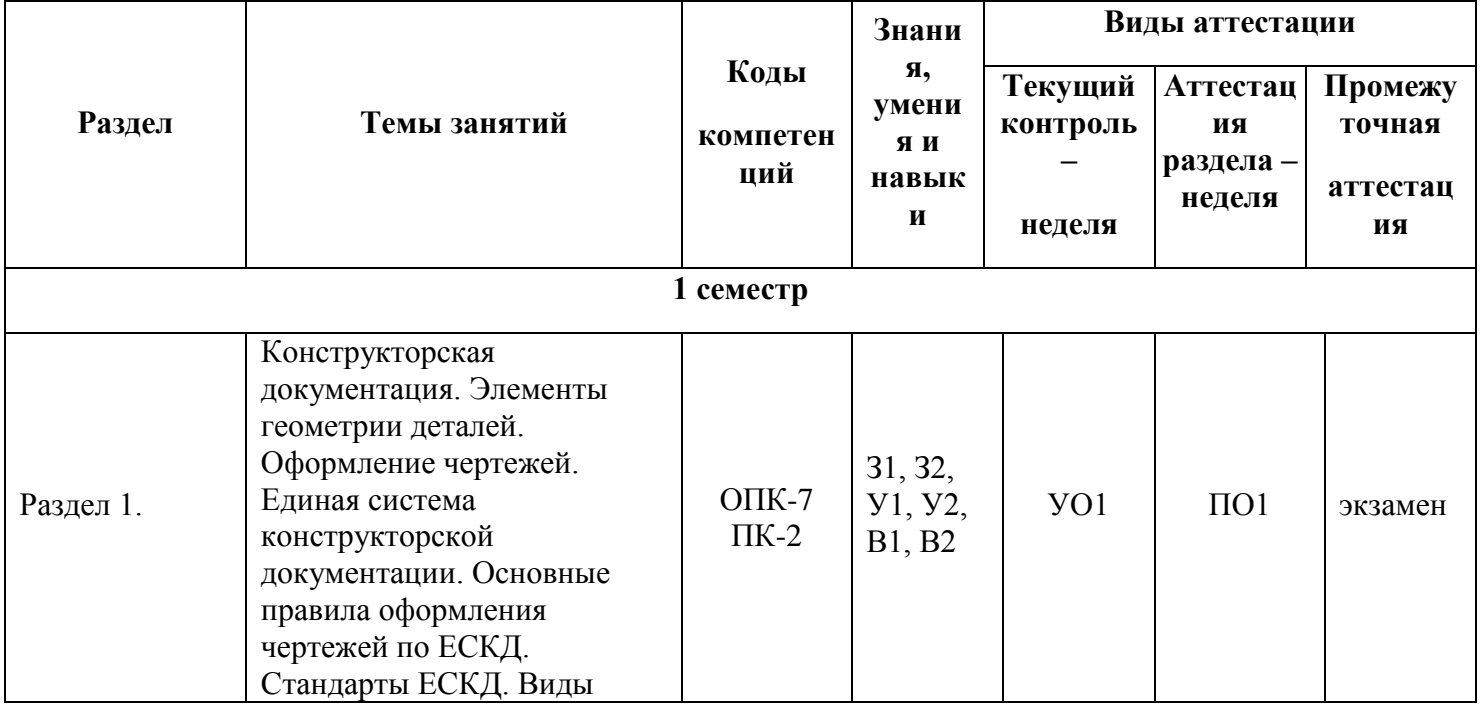

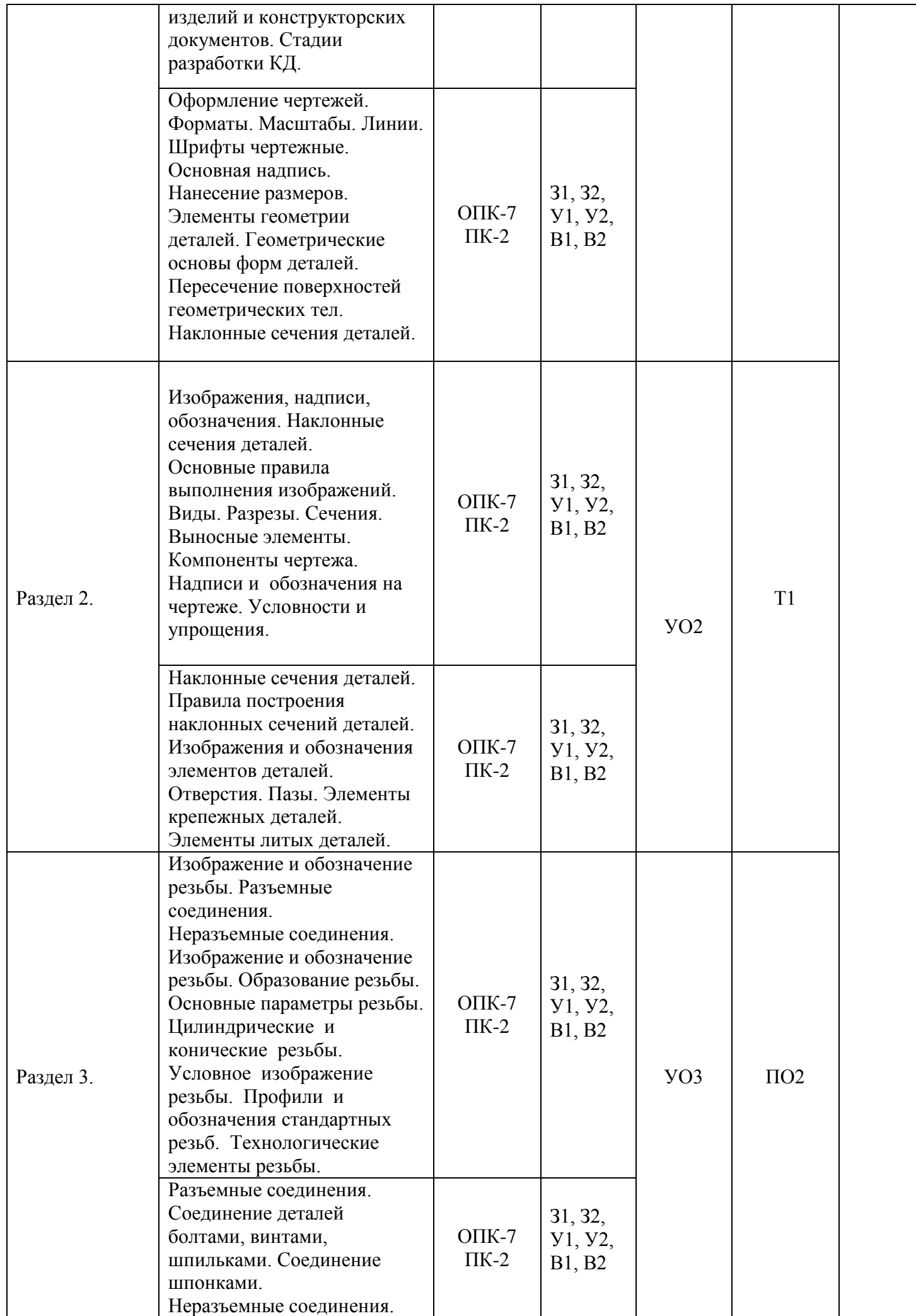

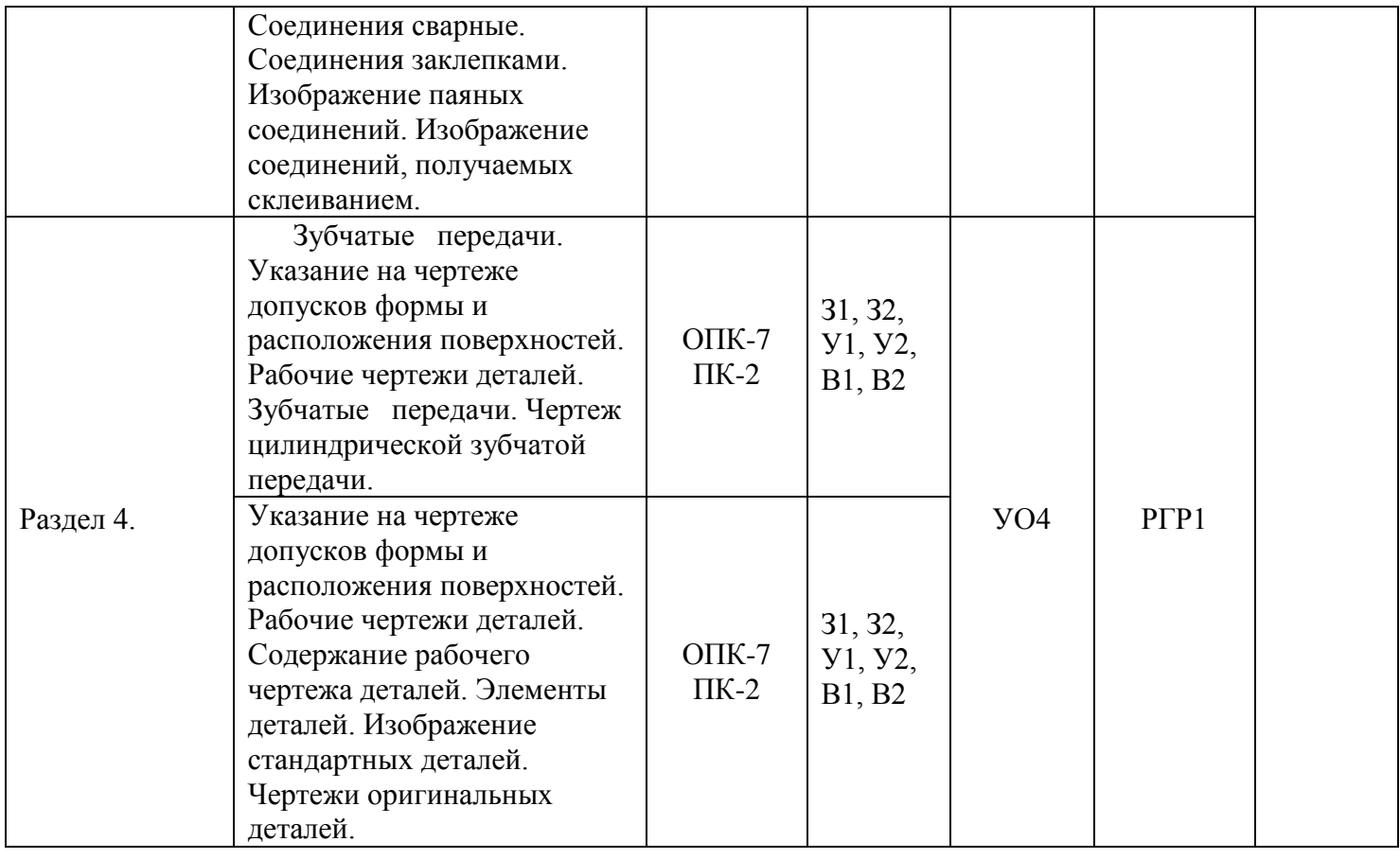

## **Шкала оценки образовательных достижений**

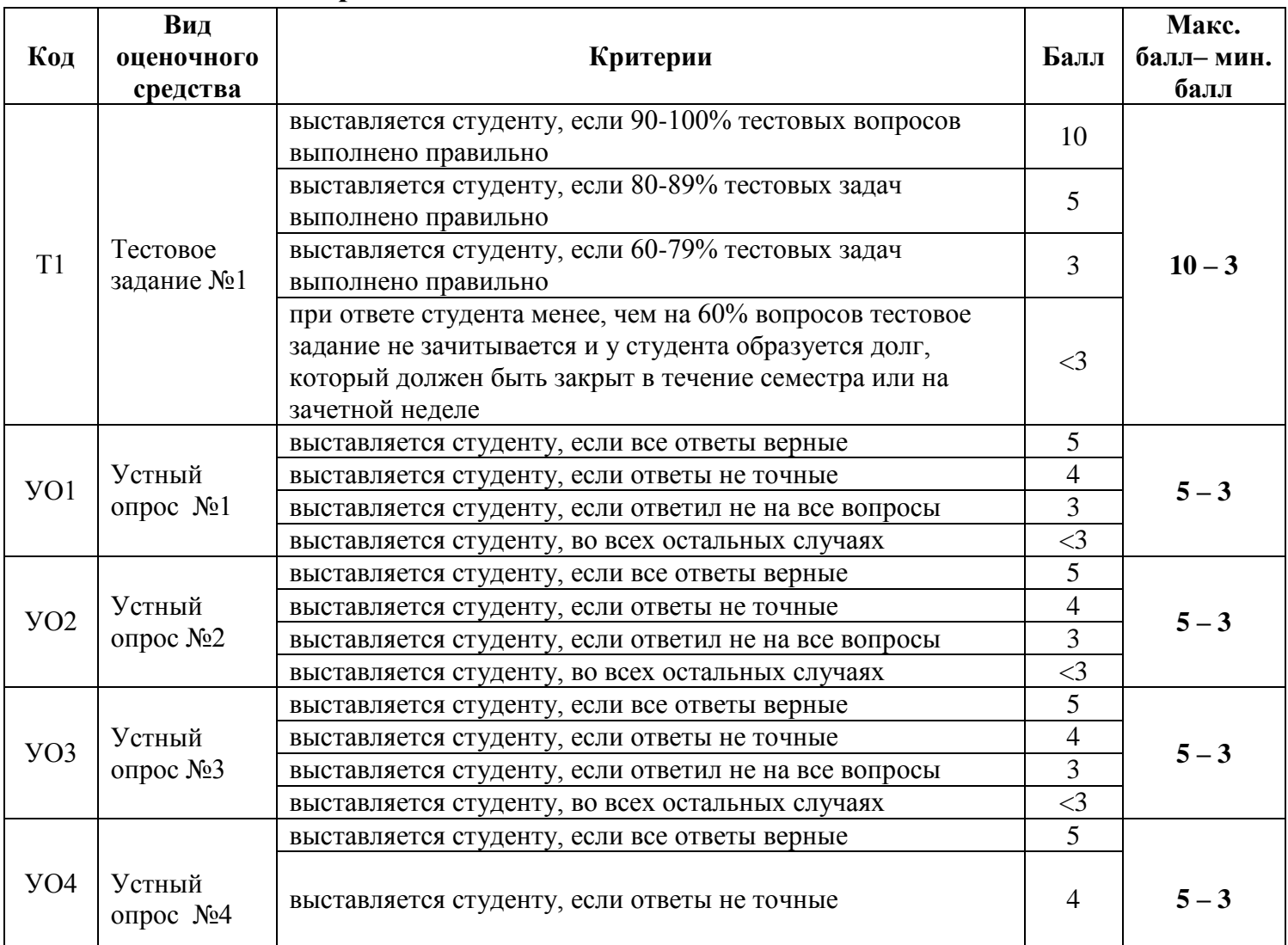

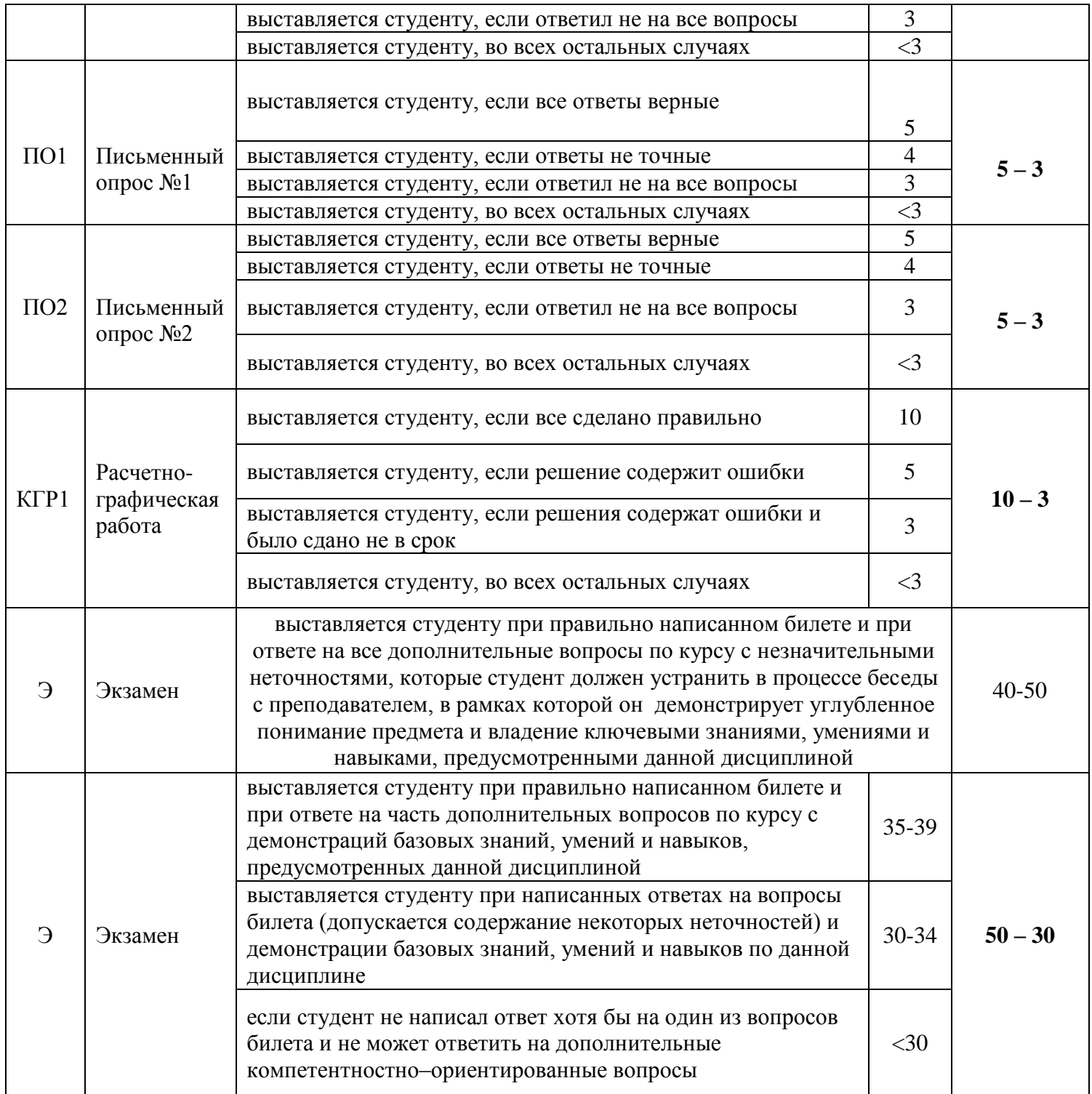

Итоговая оценка представляет собой сумму баллов, заработанных студентом при выполнении заданий в рамках текущего и промежуточного контроля и выставляется в соответствии с Положением о кредитно-модульной системе в соответствии со следующей шкалой:

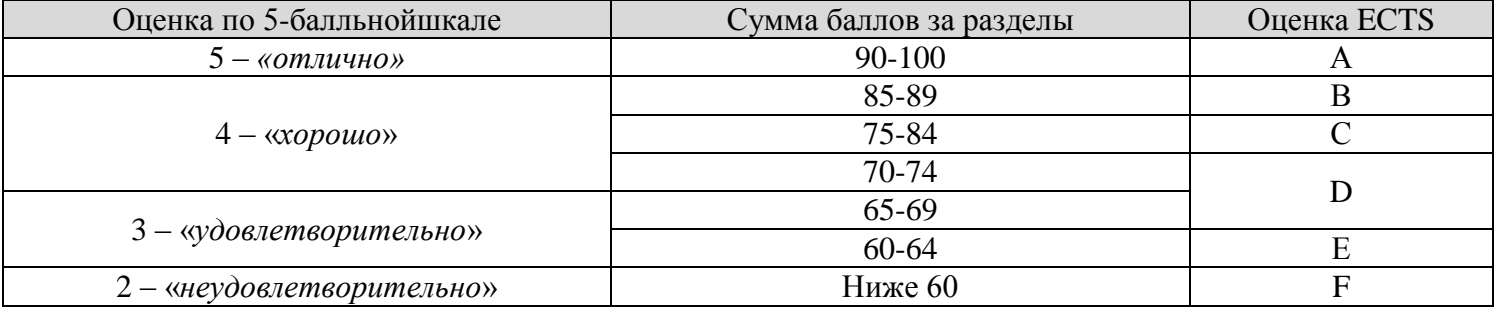

Расшифровка уровня знаний, соответствующего полученным баллам, дается в таблице указанной ниже

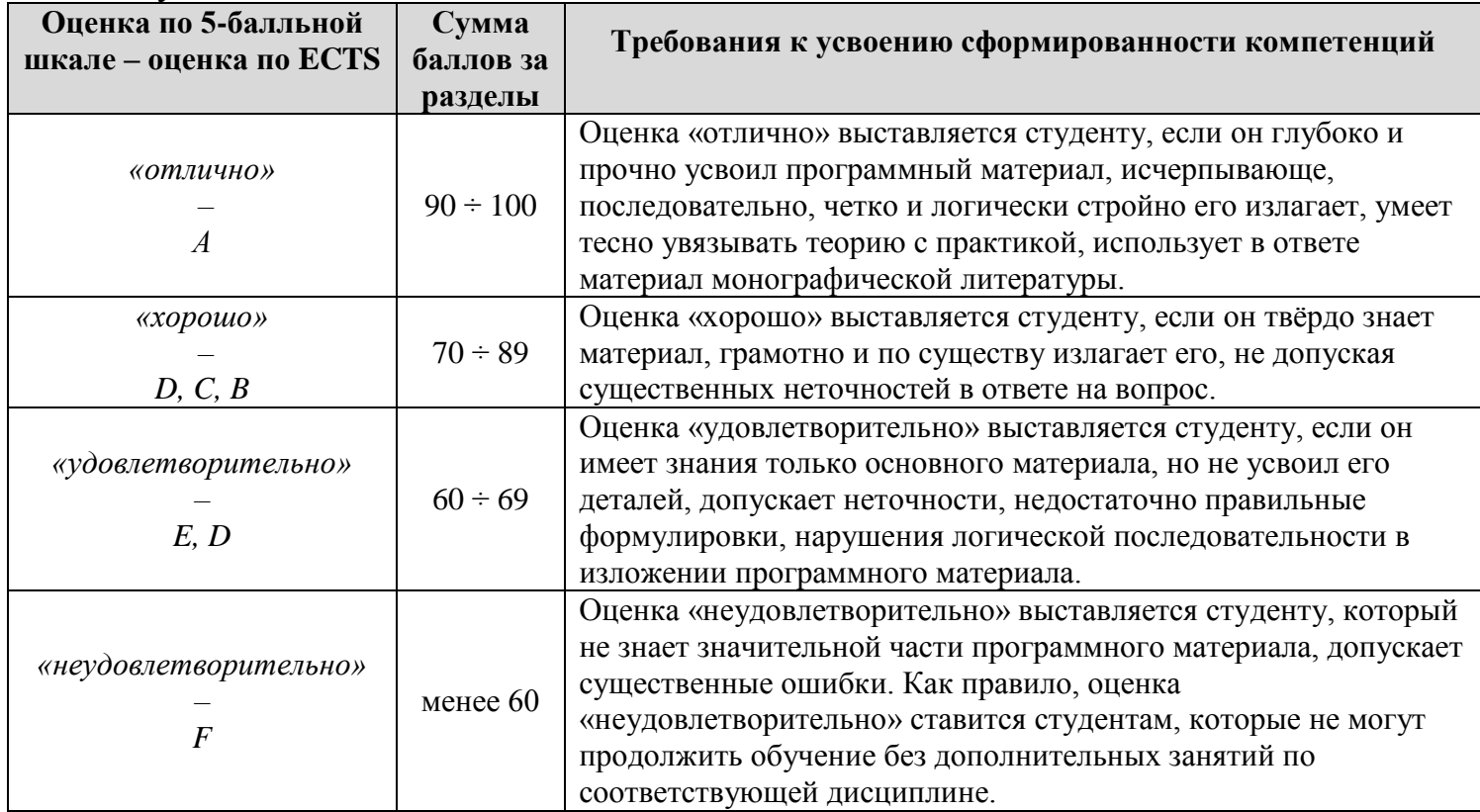

### **Вопросы к экзамену**

### **Масштабы. Форматы чертежей**

- 1. Что называют масштабом?
- 2. Как обозначают на чертежах масштаб изображения?
- 3. Отражается ли масштаб на размерных числах чертежа?
- 4. что определяет формат листа чертежа?
- 5. Какие форматы листов установлены для чертежей?
- 6. Как складывают чертежи различного формата при передаче их на хранение?

### **Основные надписи**

1. Где располагают на чертеже основную надпись и дополнительные графы к ней?

2. Какие данные помещают в каждой графе основной надписи?

### **Правила нанесения надписей**

- 1. Какого содержания могут быть надписи на чертежах?
- 2. Какие требования предъявляют к надписям на полках линий-выносок?
- 3. Какие правила установлены для нанесения линий-выносок?
- 4. В каком месте поля чертежа помещают таблицы и текстовую часть надписи?
- 5. Что записывают в технических требованиях?

### **Шрифты чертежные**

1. Что определяет размер шрифта?

2. Какие параметры шрифта нужно учитывать при выполнении надписей?

### **Линии чертежа**

1. Какие установлены типы линий чертежа в зависимости от их назначения?

2. Какая линия на чертежах является основной?

3. Как используют различные типы линий при выполнении чертежа?

4. Какие требования предъявляют к начертанию штриховых и штрихпунктирных линий на чертежах?

#### **Выносные и размерные линии**

1. Как проводят выносные и размерную линии при нанесении длины дуги окружности и какой знак ставят над размерным числом?

2. В каком месте размерной линии наносится размерное число? В каких случаях линейные и угловые размеры наносятся на полке линии-выноски?

7. Допускается ли пересечение размерных чисел и стрелок размерных линий какими-либо линиями чертежа?

8. В каких единицах измерения задают линейные размеры на чертежах и в каком случае эти единицы указывают на чертеже?

9. Каковы единицы измерения угловых размеров и указывают ли эти единицы на чертежах?

10.Каковы минимально допустимые расстояния между параллельными размерными линиями и между размерной линией и линией видимого контура? Могут ли быть эти расстояния разными на одном чертеже?

11.Как рекомендуется располагать размерные числа на нескольких параллельных или концентрических размерных линиях? Как следует располагать параллельные размерные линии больших и меньших размеров по отношению к контуру изображения, чтобы они не пересекались с выносными линиями?

12.Допускается ли повторять размер одного и того же элемента на изображениях и в технических условиях?

13.Как следует группировать размеры, относящиеся к внешним и внутренним очертаниям предмета, при совмещении вида с разрезом?

14.Какой размер называется справочным и как он оформляется на чертеже?

15.Как рекомендуется группировать размеры, относящиеся к одному конструктивному элементу, при выполнении нескольких его изображений?

16.Какие знаки наносятся при обозначении диаметра, радиуса, дуги, сферы, квадрата, уклона, конусности и каковы их размеры по отношению к размерным числам?

17.Как обозначаются, вычисляются, строятся уклоны и конусность?

18.Как наносятся размеры нескольких одинаковых отверстий и фасок, выполняемых под углом 45°?

19.Как указывают толщину и длину детали при изображении ее в одной проекции?

20.Как наносятся размеры детали или отверстия прямоугольной формы?

21.Чем заменяются стрелки при недостатке места для них в случае расположения размерных линий цепочкой?

22.На каком изображении рекомендуется наносить размеры цилиндрических поверхностей?

#### **Аксонометрические проекции**

1.Каков принцип образования аксонометрических проекций?

2.Как определяют направление аксонометрических осей и коэффициенты искажения по этим осям?

3.Какие установлены виды аксонометрических проекций?

4.Каковы особенности изометрической прямоугольной проекции?

5.Какова особенность фронтальной диметрической косоугольной проекции?

#### **Виды**

1. Что называется видом?

2. Какой вид называется главным и как он выбирается?

3. Какие шесть видов являются основными и как они располагаются на чертеже?

4. Какие виды называются дополнительными?

5. Какие виды называются местными и как они оформляются?

6. В чем заключается разница между дополнительным и местным видами?

7. В каком случае дополнительный и местный виды не надписываются при оформлении?

8. В каком случае название вида на чертеже указывают словами?

9. Всегда ли местный вид ограничивается сплошной волнистой линией обрыва?

### **Сечения**

1. Какое изображение называют сечением? Для чего применяется сечение?

2. Какие сечения называются вынесенными и какие наложенными? В чем состоит их различие?

3. Какими линиями обводят вынесенные сечения и какими наложенные?

4. В каких случаях сечение сопровождается надписью и как эта надпись оформляется?

5. Какие сечения не обозначаются буквами, а их секущая плоскость указывается только линией сечения со стрелками?

6. Когда рекомендуется применять вместо сечений разрезы?

7. Как обозначают несколько одинаковых сечений, относящихся к одному предмету?

8. Как обводят контуры сечения в случаях, когда секущая плоскость проходит через ось отверстия, являющегося поверхностью вращения, и когда она проходит через ось отверстия, не являющегося поверхностью вращения?

9. Какой толщины должны быть линии штриховки, на каком расстоянии друг от друга и под каким углом к линии рамки чертежа они проводятся?

10. Под каким углом надо наносить линии штриховки, чтобы они не оказались параллельны линиям контура или осевым линиям?

11. Можно ли штриховать разные сечения одной детали с различным наклоном линии штриховки и расстоянием между этими линиями?

12.Как штрихуют большие площади сечений?

13. Как штрихуют узкие (шириной 2.. .4 мм) и длинные площади сечения?

14. Как получают развернутое сечение в случае применения цилиндрических секущих поверхностей и какой знак добавляется в этом случае к буквенному его обозначению?

### **Разрезы**

1. Какое изображение называется разрезом?

2. Для чего применяются на чертеже разрезы?

3. Чем отличается разрез отсечения?

4. Какой разрез называется простым? Какой разрез называется продольным, поперечным?

5. Какие разрезы называются сложными?

6. В чем отличие ступенчатого разреза от ломаного?

7. Как обозначаются секущая плоскость и разрез в простых и сложных разрезах?

8. В каком случае секущая плоскость и разрез при выполнении простого разреза не обозначаются?

9. Какой разрез называется местным? Для чего он используется и как выполняется?

10.Если на одном из видов выполнить разрез, то изменится ли изображение других видов?

### **Выносные элементы**

1. В каких случаях используются выносные элементы?

2. Как оформляют изображение выносного элемента?

3. Может ли выносной элемент содержать подробности, не указанные на основном изображении предмета, т.е. может ли он отличаться от основного изображения?

4. Как указывается масштаб, в котором выполнен выносной элемент?

5. Где на чертеже располагают выносной элемент по отношению к его месту на изображении?

### **Графические обозначения материалов**

1. Какие установлены правила нанесения на чертеж графических изображений материалов?

2. Как выполняют штриховку смежных сечений двух деталей?

### **Условности и упрощения, принятые при выполнении разрезов**

1. В каких случаях допускается соединение половины вида и половины разреза и как выполняются эти изображения?

2. Какими линиями соединяют вид с разрезом при наличии на изображении детали плоскости симметрии и при ее отсутствии?

3. Как соединяются половина вида и половина разреза, если линия видимого

контура совпадает с осью симметрии детали?

4. Как влияет направление плоскостей сечений деталей с ребрами жесткости, спицами и т.п. на штриховку их в разрезе?

5. В каком случае допускается выполнять половину изображения предмета?

6. Что такое линии перехода и как они проводятся?

7. Как изображаются неотчетливо выявленные уклон и конусность?

8. Как выделяются плоские поверхности на чертеже?

9. Что такое наложенная проекция и как она выполняется?

### **Отклонения формы и расположения поверхностей. Шероховатость**

#### **поверхности**

1.Что называют отклонением и допуском формы, как они измеряются и каковы основные виды отклонений формы?

2.Что называют отклонением расположения поверхностей и каковы основные виды отклонений?

3.Как на чертеже обозначают вид допуска формы и расположения поверхностей?

4.Где на чертежах располагают знак и числовое значение допусков формы и расположения?

5.Какое положение относительно рамки допуска может занимать соединительная линия?

6.Что называют базой?

7.Как обозначают на чертежах базы?

8.Что называют и как определяют шероховатость поверхности?

9.Какие параметры используют при обозначении шероховатости поверхности?

10.Как обозначают шероховатость поверхности на чертежах?

11.Какие параметры являются основными в обозначениях шероховатости поверхности?

12.Какие условные знаки применяют в обозначениях шероховатости поверхности?

13.Как обозначают на чертежах изделий преобладающую шероховатость?

14.Какие упрощения допускаются в обозначениях шероховатости поверхности?

### **Типы резьб и область их применения**

- 1. Что называют резьбой?
- 2.Что представляет собой многозаходная резьба?
- 3.Какие различают резьбы в зависимости от направления винтовой линии?
- 4.Какую форму может иметь профиль резьбы?
- 5.На каких поверхностях нарезают резьбы?
- 6.Какой тип резьбы является основным для крепежных изделий?
- 7.В каких случаях применяют метрические резьбы с крупным и мелким шагом?
- 8.Какая резьба применяется в трубных соединениях?
- 9.С каким профилем витков выполняют конические резьбы?
	- 10. Применяется ли в машиностроении круглая резьба?
- 11.Какое назначение имеют ходовые резьбы?
- 12.Какие типы резьб применяют в качестве ходовых?
- 13.Какие резьбы называются специальными?

## **Условные изображения и обозначение резьбы**

- 1.Какие установлены правила изображения резьбы?
- 2.Что относят к элементам резьбы?
- 3.Как выполняют изображение резьбового соединения?
- 4. Как обозначают разные виды стандартизованной резьбы?

## **Крепежные резьбовые детали и их условное обозначение**

- 1. Какие детали относятся к крепежным?
- 2. Что представляет собой болт и как его вычерчивают?
- 3. Что называют гайкой и какие бывают виды гаек?
- 4. Что такое шайба, какие бывают виды шайб?
- 5. Что представляет собой шплинт?
- 6. Как вычерчивают болтовые соединения?

7. Какие допускаются упрощения при изображении крепежных деталей на сборочных чертежах?

- 8. Что представляет собой шпилька?
- 9. Как условно обозначают шпильки?
- 10. От чего зависит длина резьбы ввинчиваемого в деталь конца шпильки?
- 11. Что называют винтом и как используют винты?
- 12. Какую резьбу и форму головки могут иметь крепежные винты для металла?

13. Что называют шурупом, какие бывают виды шурупов?

14. В каком порядке записывают параметры крепежных деталей в условных обозначениях?

### **Трубные соединения**

1. Что представляют собой трубные соединения?

2. Какие требования предъявляют к трубным соединениям?

3. Допустимы ли упрощения на чертежах трубных соединений?

### **Шпоночные соединения**

1. Что называют шпонкой?

2. Какие виды шпонок наиболее распространены?

### **Зубчатые соединения**

1. Какое соединение называют зубчатым?

2. Какие условности соблюдают при выполнении разрезов и сечений шлицевых валов и отверстий?

3. Какие размеры указывают на рабочих чертежах деталей зубчатых соединений?

### **Штифтовые соединения**

1.Что называют штифтом?

2.Как осуществляется соединение штифтом?

3. Каково назначение штифтов в соединении?

4. Как обозначают штифты?

### **Неразъемные соединения**

- 1. Что называют заклепкой?
- 2. Какие типы заклепок применяют в заклепочных соединениях?
- 3. Как классифицируют заклепочные швы?

4. Как условно изображают заклепочный шов, как условно изображают заклепки?

5. Что такое сварка?

- 6. Какие существуют виды сварных соединений и как их обозначают?
- 7. Какими линиями на чертежах изображают сварные швы?
- 8. Какое назначение имеют линии-выноски в обозначении сварных соединений?
- 9. Какие вспомогательные знаки применяют в обозначениях швов?

# **7 УЧЕБНО-МЕТОДИЧЕСКОЕ И ИНФОРМАЦИОННОЕ ОБЕСПЕЧЕНИЕ ДИСЦИПЛИНЫ**

#### **7.1 Основная литература**

1. Чекмарев А.А.Инженерная графика. Машиностроительное черчение : учебник / А. А. Чекмарев. - Москва: ИНФРА-М, 2015. - 396 с. - (Высшее образование: Бакалавриат). - Предм. указ.: с. 384-386. - Библиогр.: с. 390-391.

2.Королев Ю.И.Инженерная и компьютерная графика : учебное пособие : [для технических специальностей вузов] / Ю. И. Королев, С. Ю. Устюжанина. - Санкт-Петербург [и др.] : Питер, 2014. - 427, [1] с. : ил. ; 24 см. - (Учебное пособие) (Стандарт третьего поколения). - Библиогр.: с. 428. - 1500 экз.

3. Чекмарев А. А. Инженерная графика : учебник для прикладного бакалавриата / А. А. Чекмарев. - 12-е изд., испр. и доп. - Москва: Юрайт, 2014. - 381 с.: ил. - (Бакалавр. Прикладной курс). - Библиогр.: с. 355. - Предм. указ.: с. 356-359. - Сокр. перечень используемых стандартов: с. 360-362.

4. Кувшинов Н. С. Приборостроительное черчение : учеб. пособие для студентов вузов электротехн. приборостроит. специальностей / Н. С. Кувшинов, В. С. Дукмасова. - Москва: КноРус, 2011. - 400 с.: ил. - Библиогр.: с. 396-397.

5. Фазлулин Э.М.Сборник упражнений по инженерной графике : для студентов вузов, обучающихся по направлениям технического профиля / Э. М. Фазлулин, В. А. Халдинов. - Москва: Академия, 2012. - 205 с. : ил. ; 22 см. - (Высшее профессиональное образование) (Бакалавриат). - Библиогр.: с. 203.

6.Кувшинов Н.С.Приборостроительное черчение : учебное пособие / Н.С. Кувшинов, В.С. Дукмасова. – М. : КНОРУС. - 2015. – 400 с.

7. Горельская Л.В. Инженерная графика : учебное пособие по курсу «Инженерная графика»/ Горельская Л.В., Кострюков А.В., Павлов С.И.— Электрон. текстовые данные.— Оренбург: Оренбургский государственный университет, 2011.— 183 c.

### **7.2 Дополнительная литература**

1. Альбом чертежей и заданий по машиностроительному черчению и компьютерной графике : учеб. пособие для студ. вузов по направ. подготовки и

специальностям в области техники и технологии / П. Н. Учаев, С. Г. Емельянов [и др.]; ред. П. Н. Учаев. - Старый Оскол: ТНТ, 2013. - 228 с.: ил.

2.Свиридова Т.А. Инженерная графика. Часть VI. Чтение и деталирование сборочных чертежей : учебное иллюстрированное пособие/ Свиридова Т.А.— Электрон. текстовые данные.— М.: Учебно-методический центр по образованию на железнодорожном транспорте, 2013.— 68 c.

3. Чекмарев А. А. Справочник по машиностроительному черчению : справочное издание / А. А. Чекмарев, В. К. Осипов. - Изд. 11-е, стер. - Москва : ИНФРА-М , 2014. - 494 с. : ил., табл. ; 21 см. - Библиогр.: с. 489. - Предм. указ.: с. 490-493. - 4000 экз.

4. Дегтярев В. М. Инженерная и компьютерная графика : учеб. для вузов / В. М. Дегтярев, В. П. Затыльникова. - М. : Академия, 2010. - 238, [1] с. : рис. - (Высшее профессиональное образование. Радиотехника). - Библиогр.: с. 236 (11 назв.).

### **7.3 Интернет ресурсы**

8. [http://nsportal.ru/npo-spo/transportnye-sredstva/library/2013/12/04/ispolzovanie](http://nsportal.ru/npo-spo/transportnye-sredstva/library/2013/12/04/ispolzovanie-elementov-modulnogo-obucheniya-pri)[elementov-modulnogo-obucheniya-pri](http://nsportal.ru/npo-spo/transportnye-sredstva/library/2013/12/04/ispolzovanie-elementov-modulnogo-obucheniya-pri)

9. <http://www.moluch.ru/conf/ped/archive/19/1099/>

[10.http://cyberleninka.ru/article/n/ispolzovanie-kompyuternyh-tehnologiy-v](http://cyberleninka.ru/article/n/ispolzovanie-kompyuternyh-tehnologiy-v-prepodavanii-distsipliny-inzhenernaya-grafika)[prepodavanii-distsipliny-inzhenernaya-grafika](http://cyberleninka.ru/article/n/ispolzovanie-kompyuternyh-tehnologiy-v-prepodavanii-distsipliny-inzhenernaya-grafika)

[11.http://cyberleninka.ru/article/n/soderzhanie-distsipliny-inzhenernaya-grafika-na](http://cyberleninka.ru/article/n/soderzhanie-distsipliny-inzhenernaya-grafika-na-baze-kompyuternyh-tehnologiy)[baze-kompyuternyh-tehnologiy](http://cyberleninka.ru/article/n/soderzhanie-distsipliny-inzhenernaya-grafika-na-baze-kompyuternyh-tehnologiy)

12[.http://dgng.pstu.ru/conf2011/papers/29/](http://dgng.pstu.ru/conf2011/papers/29/)

13[.http://www.ngpedia.ru/id649403p1.html](http://www.ngpedia.ru/id649403p1.html)

14[.http://pandia.org/text/77/358/73875.php](http://pandia.org/text/77/358/73875.php)

15[.http://technomag.bmstu.ru/doc/743074.html](http://technomag.bmstu.ru/doc/743074.html)

## **8 МАТЕРИАЛЬНО-ТЕХНИЧЕСКОЕ ОБЕСПЕЧЕНИЕ ДИСЦИПЛИНЫ**

Для проведения учебных занятий лекционного и семинарского типа, групповые и индивидуальных консультаций, текущего контроля, промежуточной аттестации используются учебные аудитории, оснащенные оборудованием и техническими средствами обучения.

Учебные аудитории для самостоятельной работы обучающихся оснащены компьютерной техникой с возможностью подключения к сети «Интернет» и обеспечением доступа в электронную информационно-образовательную среду вуза.

ТТИ НИЯУ МИФИ обеспечен необходимым комплектом лицензионного и свободно распространяемого программного обеспечения.

Сведения о наличии оборудованных учебных кабинетов, объектов для проведения практических занятий представлены на официальном сайте ТТИ НИЯУ МИФИ: http://tti-mephi.ru/ttimephi/sveden/objects